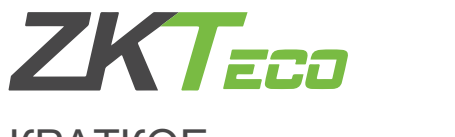

## КРАТКОЕ РУКОВОДСТВО ПОЛЬЗОВАТЕЛЯ

## **FaceDepot-7A**

Автономный терминал с идентификацией по лицу

Версия: 1.0 Дата: январь, 2019

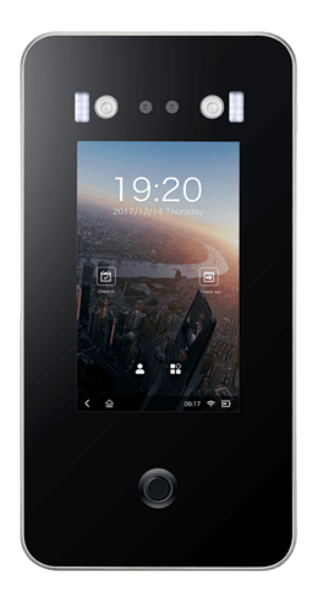

C возможностью наружной установки

#### Обзор

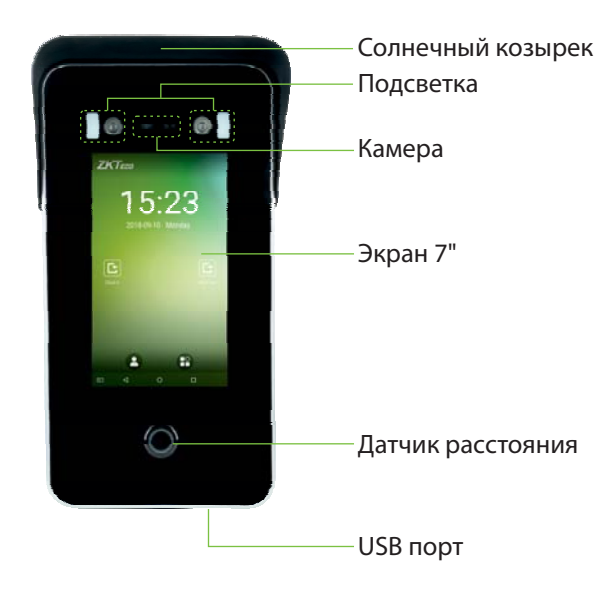

### **Монтаж**

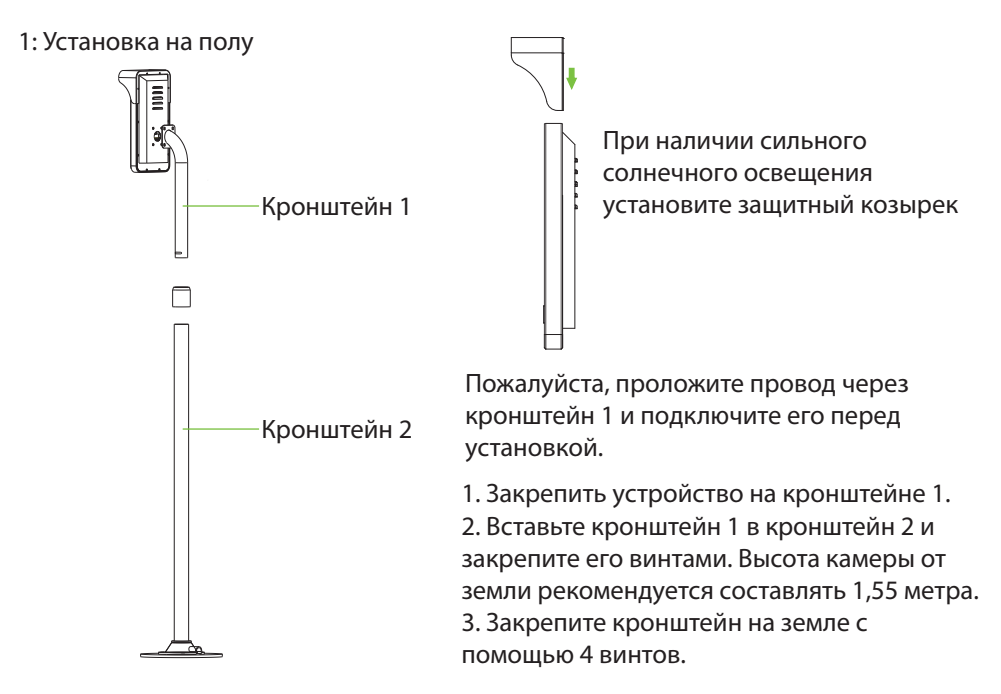

#### 2: Установка на турникете

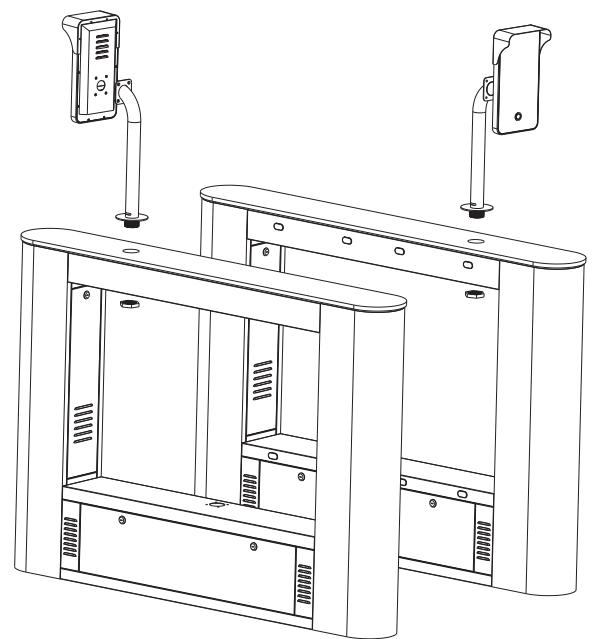

Пожалуйста, проложите провод через кронштейн

1. Закрепите устройство на кронштейне.

2. Просверлите отверстие в шлагбауме. Вставьте кронштейн в отверстие и зафиксируйте его гайкой.

#### Соединения

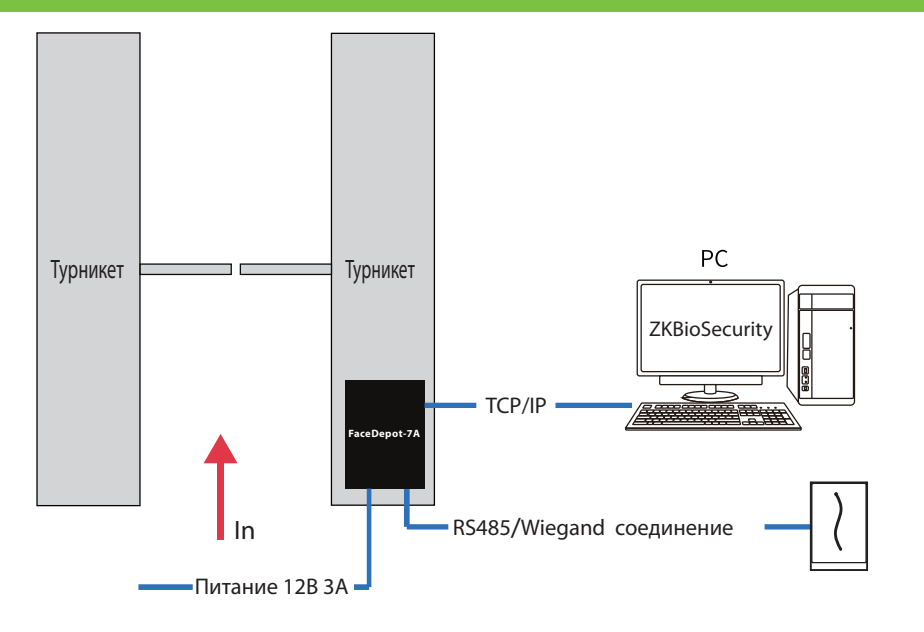

#### **Установка программного обеспечения**

1. Нажмите [Настройки системы]> [Настройки сети]> [Настройки TCP / IP]> [DHCP], введите IP-адрес и нажмите [OK].

2. Затем нажмите [Настройки облачной службы], установите адрес сервера облачной службы на устройстве.

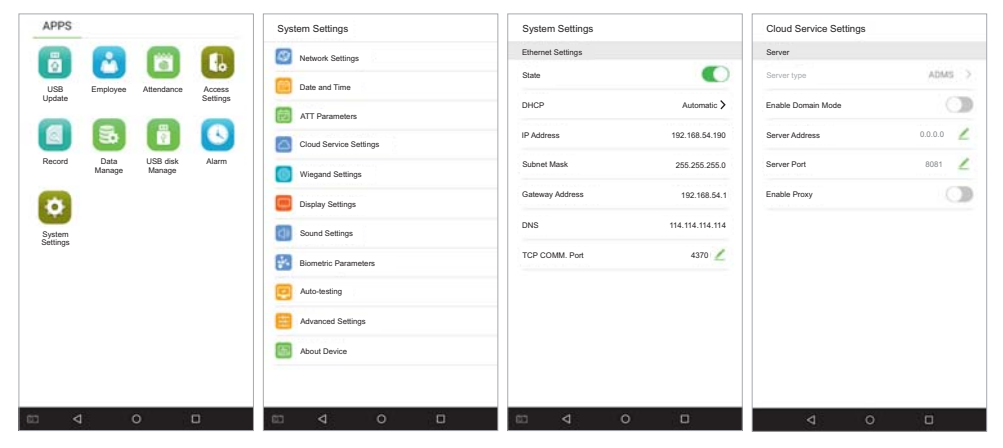

Примечание. IP-адрес сервера (ПК) и устройства должны находиться в одном сегменте сети при подключении к программному обеспечению.

#### **Схема подключения**

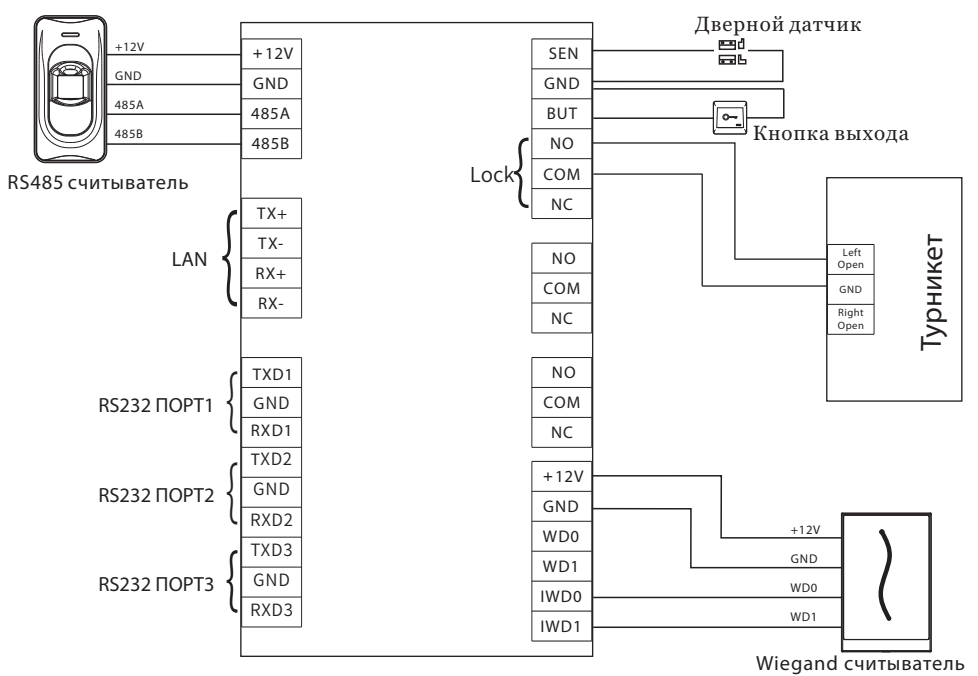

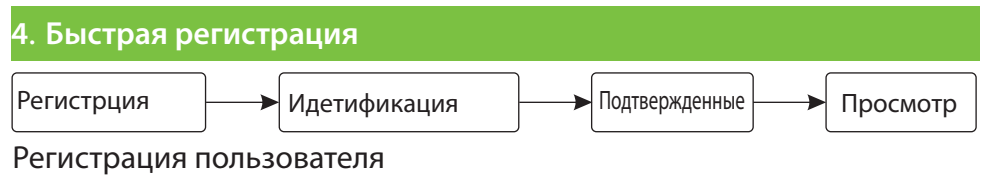

**IIIaг1** 

- $\Leftrightarrow$ . . .<br>☆ Войдите на http:/<u>/X.X.X.X;X</u>/app/v1/adreg с приложения для мобильного телефона для регистрации пользователей.
- $\rightsquigarrow$  Нажмите [Персонал] > [Персона] > [Новый] чтобы зарегистрировать пользователя в ПО ZKBiosecurity.
- $\rightsquigarrow$ Зарегистрируйте пользователя.

Шаг2 Нажмите [Доступ к устройству] > [Устройство] > [Поиск] чтобы . добавить устройство в ПО.

Шаг 3. Установите уровень доступа сотрудника.

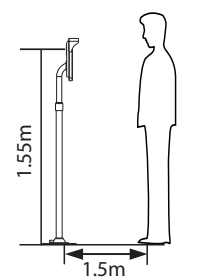

расстоянии от 0,3 до 3 метров. Устройство автоматически переключается на интерфейс идентификации лица. Результат Терминал может обнаружить лицо на

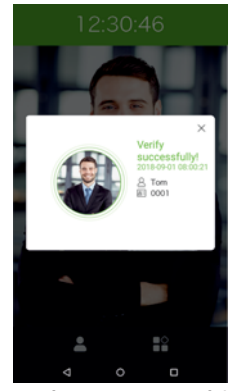

Verification is successful

Устройство автоматически переключится в режим ожидания, если не обнаружит ни одного человека в течение 5 секунд.

Примечание. Значки в или в в интерфейсе режима ожидания указывают на сетевой кабель или сетевое соединение. некорректное сетевое соединение или сервер. Пожалуйста, проверьте

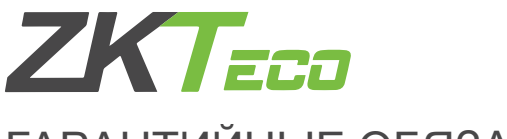

# ГАРАНТИЙНЫЕ ОБЯЗАТЕЛЬСТВА

Производитель гарантирует соответствие оборудования **ZKTeco** описанным в данной инструкции параметрам в течение гарантийного срока эксплуатации при выполнении условий хранения и эксплуатации, установленных данным руководством.

Гарантийный срок эксплуатации — **24 месяца** с момента введения в эксплуатацию.

Поставку приборов, обучение персонала, монтаж, пуско-наладочные работы и гарантийное обслуживание оборудования ZKTeco производит изготовитель или организации, получившие соответствующие полномочия от изготовителя. В случае проведения пуско-наладочных работ организацией, не имеющей полномочий изготовителя на проведение этих работ, потребитель лишается гарантийного обслуживания.

#### **Гарантийный ремонт не производится, если изделие вышло из строя в случае:**

- Неправильного подключения;
- Несоблюдения требований данного руководства;
- Механических повреждений;
- Стихийного бедствия.

**Торгующая организация: \_\_\_\_\_\_\_\_\_\_\_\_\_\_\_\_\_\_\_\_\_\_\_\_\_\_\_\_\_\_\_\_\_\_\_\_\_\_\_\_\_\_\_\_\_\_\_** 

**Печать:** 

**Подпись: \_\_\_\_\_\_\_\_\_\_\_\_\_\_\_\_**

**Дата «\_\_\_\_\_\_» \_\_\_\_\_\_\_\_\_\_\_\_\_\_\_\_\_\_\_\_\_\_\_\_20 г.** 

#### **Внимание!**

При продаже продавец в присутствии потребителя должен проверить комплектность. Производитель оставляет за собой право вносить изменения в данное руководство.